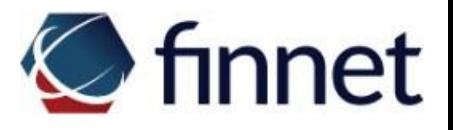

# Finnet **Manual Webservice**

**Confidentiality:** You acknowledge that upon receipt and use of this document, the information contained herein is confidential and proprietary to Finnet. You may use this document for the sole purpose of evaluating Finnet's proposal. Please ensure that your content is not disclosed to anyone not involved in the current negotiation process.

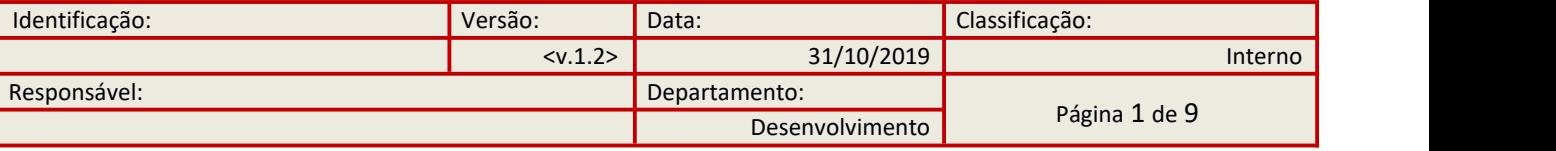

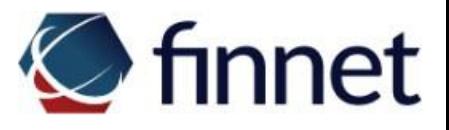

**INDEX**

Introduction

**Goal** 

**Solution** 

Solution Features

Approval procedure

API description

Error messages

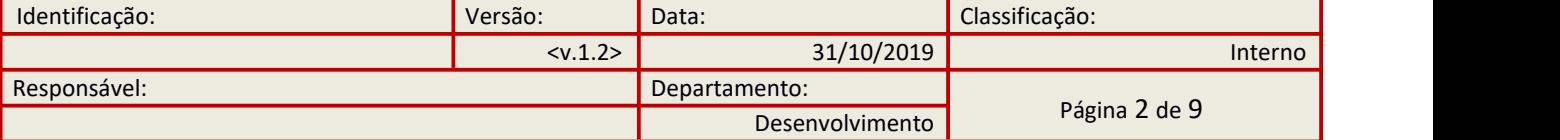

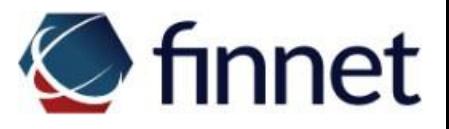

## **1. Introduction**

#### **1.1. Goal**

This document is intended to introduce the Finnet Webservice product.

## **2. Solution**

#### **2.1. Solution Features**

Finnet Webservice uses the SOAP protocol, where through methods it allows to send and receive files between the client and Finnet safely and automatically. The maximum size for uploaded files is 50 MB.

In order to integrate with Finnet Webservice it will be necessary for the client to develop a service in the programming language that he finds convenient.

#### **2.2. URL**

Finnet Webservice is available at the following address through port 443:

**https**://webservice-edi.finnet.com.br

The WSDL document can be obtained from: https://webservice-edi.finnet.com.br/index.php?wsdl

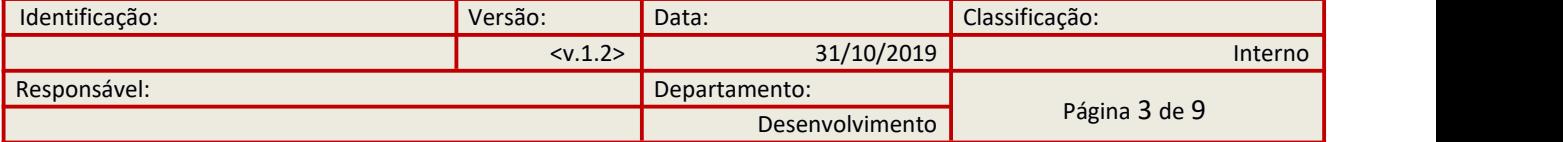

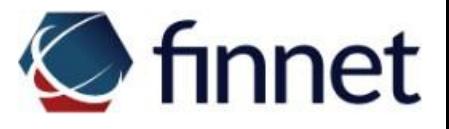

For the authentication process Finnet must provide a unique username and password for each client.

The methods available in [Webservice](http://201.20.9.10/index.php?wsdl) are:

EnviarArquivosRequest

**EnviarArquivos** 

**ListarArquivos** 

ReceberArquivos

**ConfirmarArquivos** 

The description of each method one is in the "API Description" section.

# **3. Approval procedure**

To perform the approval will require the client to have a service that communicates with Finnet Webservice, in addition to a login and password for authentication. The goal is to validate if the methods are working correctly. It is suggested that the approval be done by testing the methods in this sequence:

- 1. Test the method EnviarArquivosRequest
- 2. Test the method EnviarArquivos
- 3. Test the method ListarArquivos
- 4. Test the method ReceberArquivos

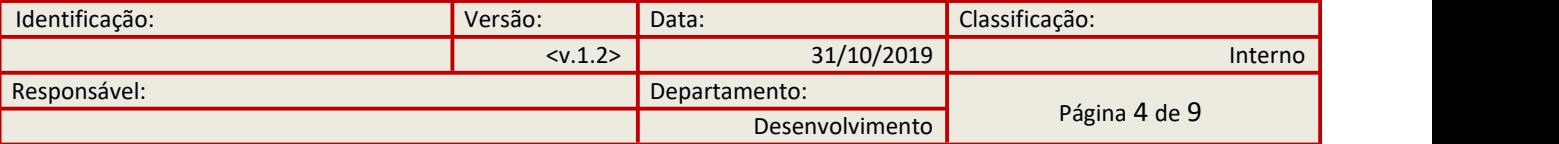

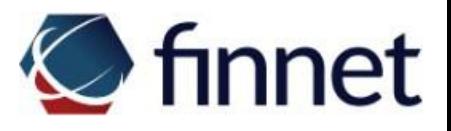

5. Test the method ConfirmarArquivos

Note: In order to be able to approve the "Receive Files" method Finnet will make test files available in the customer's folder.

### **4. API Description**

#### **Method** *Transfer.ListarArquivos*

**Description:** This method will list all files available for download in the customer's folder.

#### **Parameters (translation in parentheses)**

usuario: string (login) senha: string (password) caixa\_postal: string (folder) encode: string

#### **Return**

The return of this method will be a string with the file list, separated by a line break character  $(\nabla \cdot n)$ . To get the return in UTF-8 encoding one must pass the value of the encode parameter as **UTF-8**.

#### **Method** *Transfer.ReceberArquivos*

**Description:** This method is for downloading the encoded file using Base64.

#### **Parameters (translation in parentheses)**

usuario: string (login) senha:

string (password)

caixa\_postal: string (folder)

filename: string

encode: string

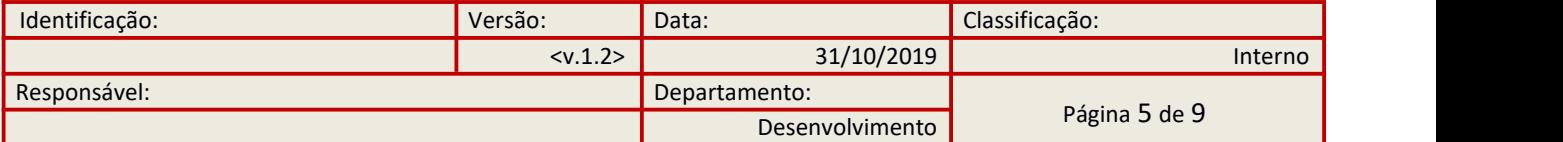

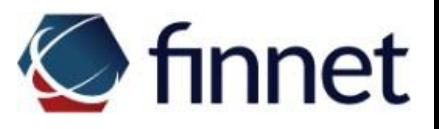

#### **Return**

The return of this method will be the Base64-encoded CNAB file inside the <content> tag. To get the return in UTF-8 encoding one must pass the value of the encode parameter as **UTF-8**.

#### **Method** *Transfer.EnviarArquivos*

Description: This method is for sending the file to Finnet. The content of the <content> tag must match the Base64-encoded CNAB file. The <hash> parameter must be an MD5 of the file being sent.

#### **Parameters (translation in parentheses)**

usuario: string (login) senha: string (password) caixa\_postal: string (folder) hash: string filename: string conteudo: string (content)encode: string

#### **Return**

The return of this method should be an informational message corresponding to the successful submission of the file. To get the return in UTF-8 encoding one must pass the value of the encode parameter as **UTF-8**.

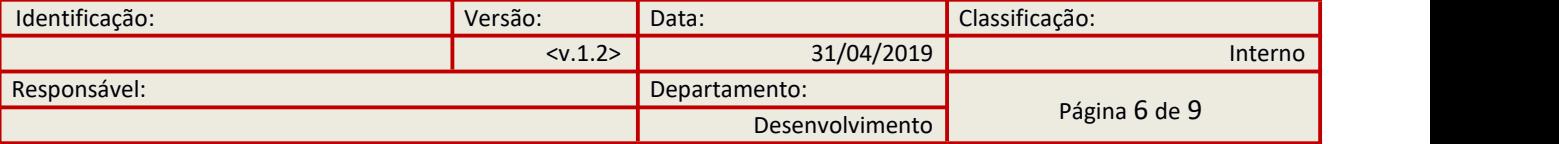

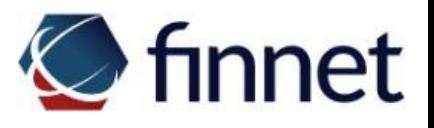

#### **Method** *Transfer.EnviarArquivosRequest*

**Description:** This method is similar to the previous method (Transfer.EnviarArquivos).

#### **Method** *Transfer.ConfirmarArquivos*

**Description**: This method serves to confirm receipt of the file after it has been downloaded by methods *Transfer.EnviarArquivos* or *Transfer.EnviarArquivosRequest*.

# **Parameters (translation in parentheses)**

usuario: string (login) senha: string (password) caixa\_postal: string (folder) filename: string encode: string

#### **Return**

The return of this method should be an informational message corresponding to the receipt of the integration. To get the return in UTF-8 encoding one must pass the value of the encode parameter as **UTF-8**.

### **5. Error messages**

#### ● **Arquivo nao informado** *(File not informed)*

This message is returned when the filename parameter is sent empty by the client.

#### ● **Arquivo nao encontrado** *(file not found)*

This message is returned when there is no downloadable file with the name sent by the customer.

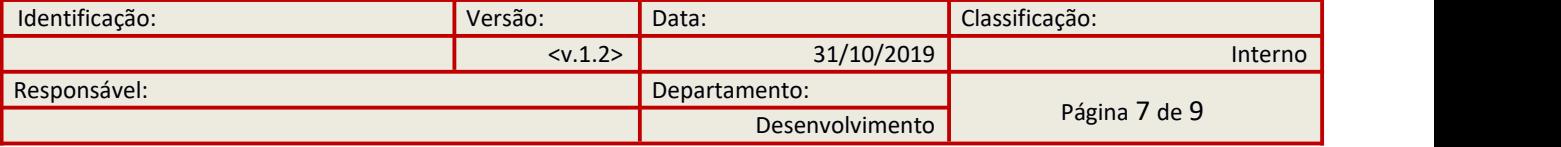

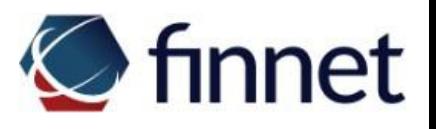

● **Usuario/Senha/cx\_postal não conferem** *(invalid login/password/folder)* This message is returned when there is an inconsistency in the informed login, password or folder.

● **Hash nao informado** *(Hash not informed)* This message is returned when the upload file hash has not been informed

● **Arquivo nao pode ser vazio** *(File cannot be empty)*

This message is returned when the file contents are sent empty.

- **O arquivo é maior que 50mb** *(File is larger than 50mb)* This message is returned when the uploaded file size exceeds 50 MB.
- **Hash do conteudo nao confere** *(Content hash does not match)*

This message is returned when the file hash does not match the hash sent.

#### ● **COD:5001**

This message is returned when a processing error occurs. In this situation you should contact the Finnet Support team at +55 11 4133-4455 to confirm receipt of the file.

#### ● **COD:5002**

This message is returned when the file cannot be sent. In this situation you should contact the Finnet Support team at +55 11 4133-4455.

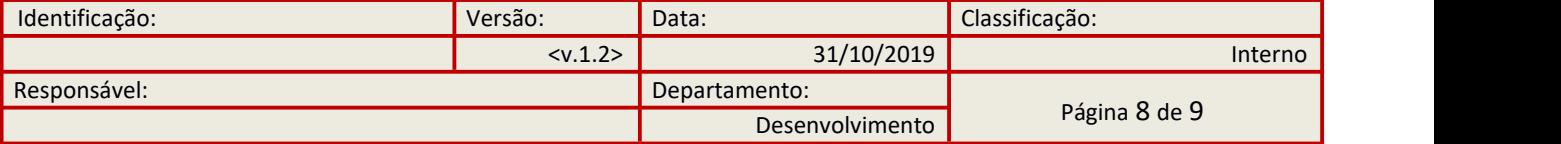

#### **Method** *Transfer.ListarArquivos*

<?xml version="1.0"?> - <soapenv:Envelope xmlns:urn="urn:fml.webservice-edi.finnet.com.br" xmlns:soapenv="http://schemas.xmlsoap.org/soap/envelope/" xmlns:xsi="http://www.w3.org/2001/XMLSchema" xmlns:xsi="http://www.w3.org/2001/XMLSchema-instance":<br>xmlns:xsi="http://www.w3.org/2001/XMLSchema" xmlns:xsi="http://www.w3.org/2001/XMLSchema-instance": <soaneny:Header/> - <soapenv:Body> <urn:webservice.ListarArquivos soapenv:encodingStyle="http://schemas.xmlsoap.org/soap/encoding/"> <usuario xsi:type="xsd:string">LOGIN\_EMPRESA</usuario><br><senha xsi:type="xsd:string">SENHA\_EMPRESA</usuario> <caixa\_postal xsi:type="xsd:string">CAIXA\_POSTAL\_EMPRESA</caixa\_postal> <encode xsi:type="xsd:string"/> </urn:webservice.ListarArquivos> </soapenv:Body> </soapeny:Envelope> **Method** *Transfer.ReceberArquivos*  $\leq$ ?xml version="1.0"?> <soapenv:Envelope xmlns:urn="urn:fml.webservice-edi.finnet.com.br" xmlns:soapenv="http://schemas.xmlsoap.org/soap/envelope/" xmlns:xsd="http://www.w3.org/2001/XMLSchema" xmlns:xsi="http://www.w3.org/2001/XMLSchema-instance">

<soapenv:Header/> <soapenv:Body>

```
<urn:webservice.ReceberArquivos soapenv:encodingStyle="http://schemas.xmlsoap.org/soap/encoding/">
           <usuario xsi:type="xsd:string">USUARIO_EMPRESA</usuario>
           <senha xsi:type="xsd:string">SENHA_EMPRESA</senha>
           <caixa_postal xsi:type="xsd:string">CAIXA_POSTAL_EMPRESA</caixa_postal>
          <filename xsi:type="xsd:string">NOME_DO_ARQUIVO</filename><br><encode xsi:type="xsd:string"/>
       </urn:webservice.ReceberArquivos>
   </soapenv:Body>
</soapenv:Envelope>
```
#### *Method Transfer.EnviarArquivos*

<?xml version="1.0"?>

- <soapenv:Envelope xmlns:urn="urn:fml.webservice-edi.finnet.com.br" xmlns:soapenv="http://schemas.xmlsoap.org/soap/envelope/" xmlns:xsd="http://www.w3.org/2001/XMLSchema" xmlns:xsi="http://www.w3.org/2001/XMLSchema-instance"> <soaneny:Header/>
	- <soapenv:Body>

```
<urn:webservice.EnviarArquivos soapenv:encodingStyle="http://schemas.xmlsoap.org/soap/encoding/">
               xusuario xsi:type="xsd:string">LOGIN_EMPRESA</usuario><br><senha xsi:type="xsd:string">LOGIN_EMPRESA</usuario>
               \langle18181 xsi:\langle1919 = xsi:\langle11919 \rangle20209902639975099640071526<br>
\langle11- md5 de 123 (conteudo arquivo) --><br>
\langle-filename xsi:\langletype="xsd:string">NOME_ARQUIVO</filename><br>
\langleconteudo xsi:\langletype="xsd:string">MTI
               <encode xsi:type="xsd:string"/>
          </urn:webservice.EnviarArquivos>
     </soapenv:Body>
</soapenv:Envelope>
```
#### *Method Transfer.ConfirmarArquivos*

<?xml version="1.0"?>

<soapenv:Envelope xmlns:urn="urn:fml.webservice-edi.finnet.com.br" xmlns:soapenv="http://schemas.xmlsoap.org/soap/envelope/" xmlns:xsd="http://www.w3.org/2001/XMLSchema" xmlns:xsi="http://www.w3.org/2001/XMLSchema-instance"

<soapenv:Header/> - <soapenv:Body>

- <urn:webservice.ConfirmarArquivos soapenv:encodingStyle="http://schemas.xmlsoap.org/soap/encoding/">
	- <usuario xsi:type="xsd:string">LOGIN\_EMPRESA</usuario>
	- <senha xsi:type="xsd:string">SENHA\_EMPRESA</senha>
	- <caixa\_postal xsi:type="xsd:string">CAIXA\_POSTAL\_EMPRESA</caixa\_postal><br><filename xsi:type="xsd:string">NOME\_ARQUIVO</filename><br><encode xsi:type="xsd:string">NOME\_ARQUIVO</filename>
	-
	-
- </urn:webservice.ConfirmarArquivos>

</soapenv:Body> </soapenv:Envelope>